## **Demandes**

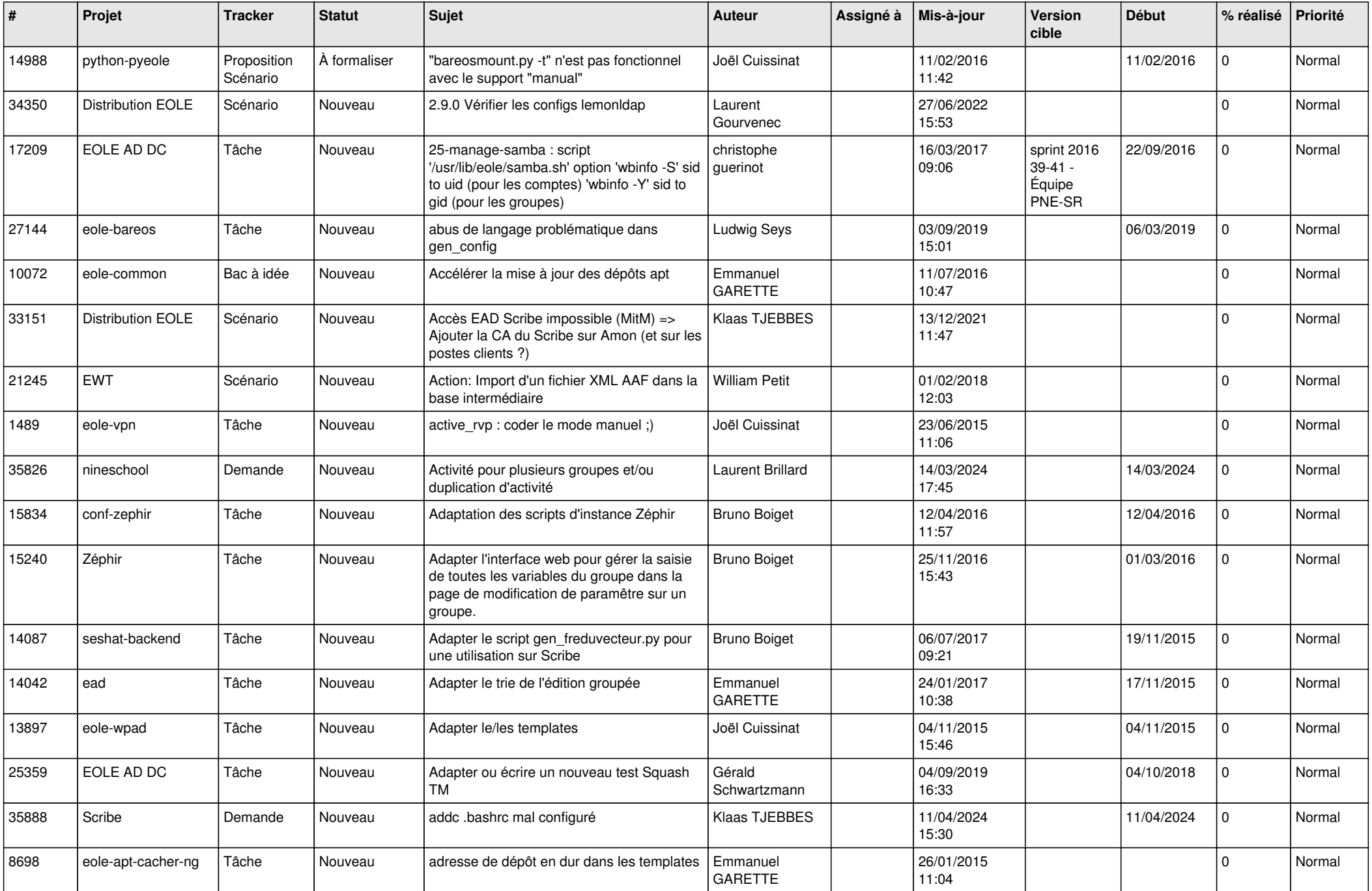

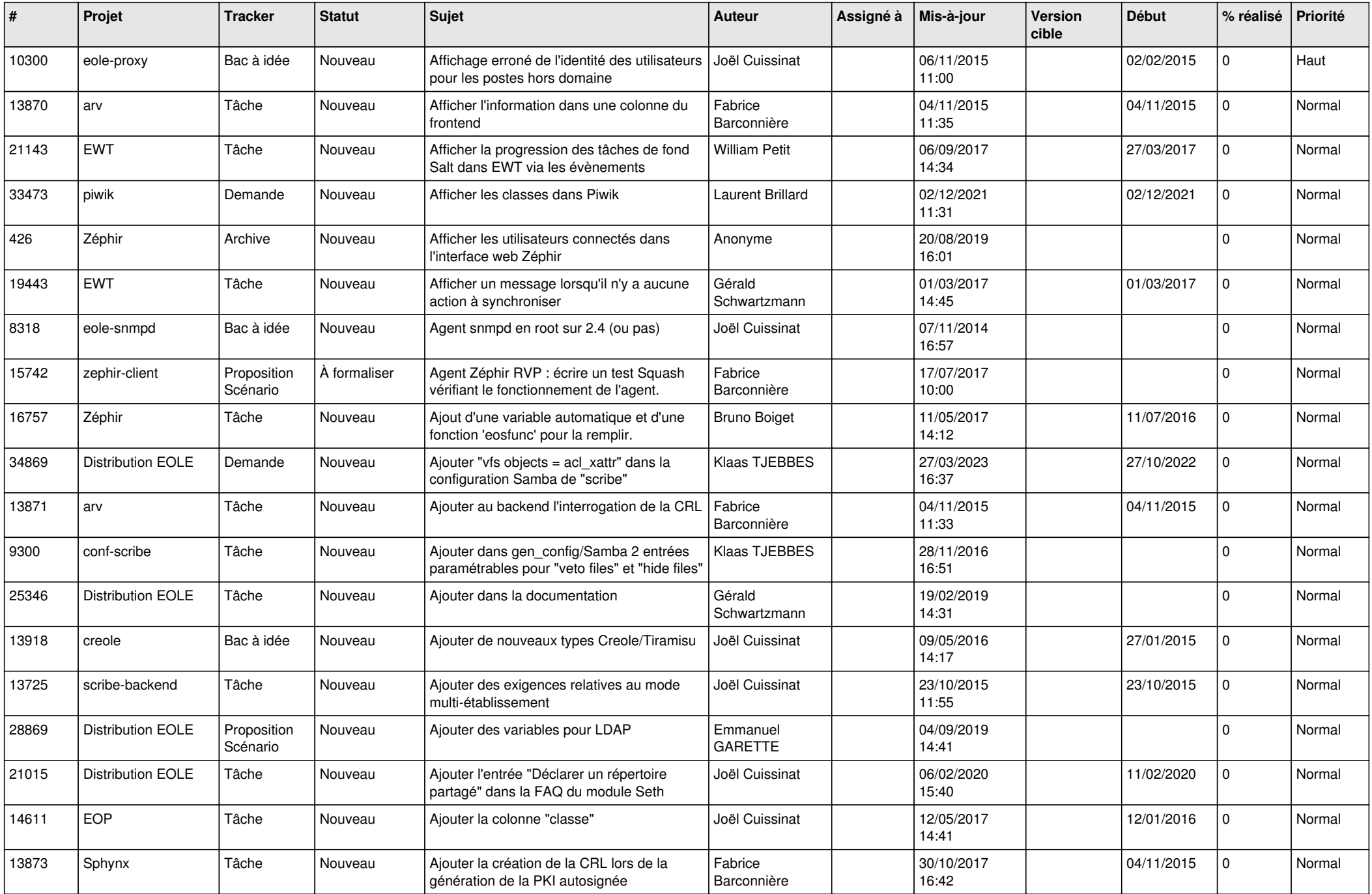

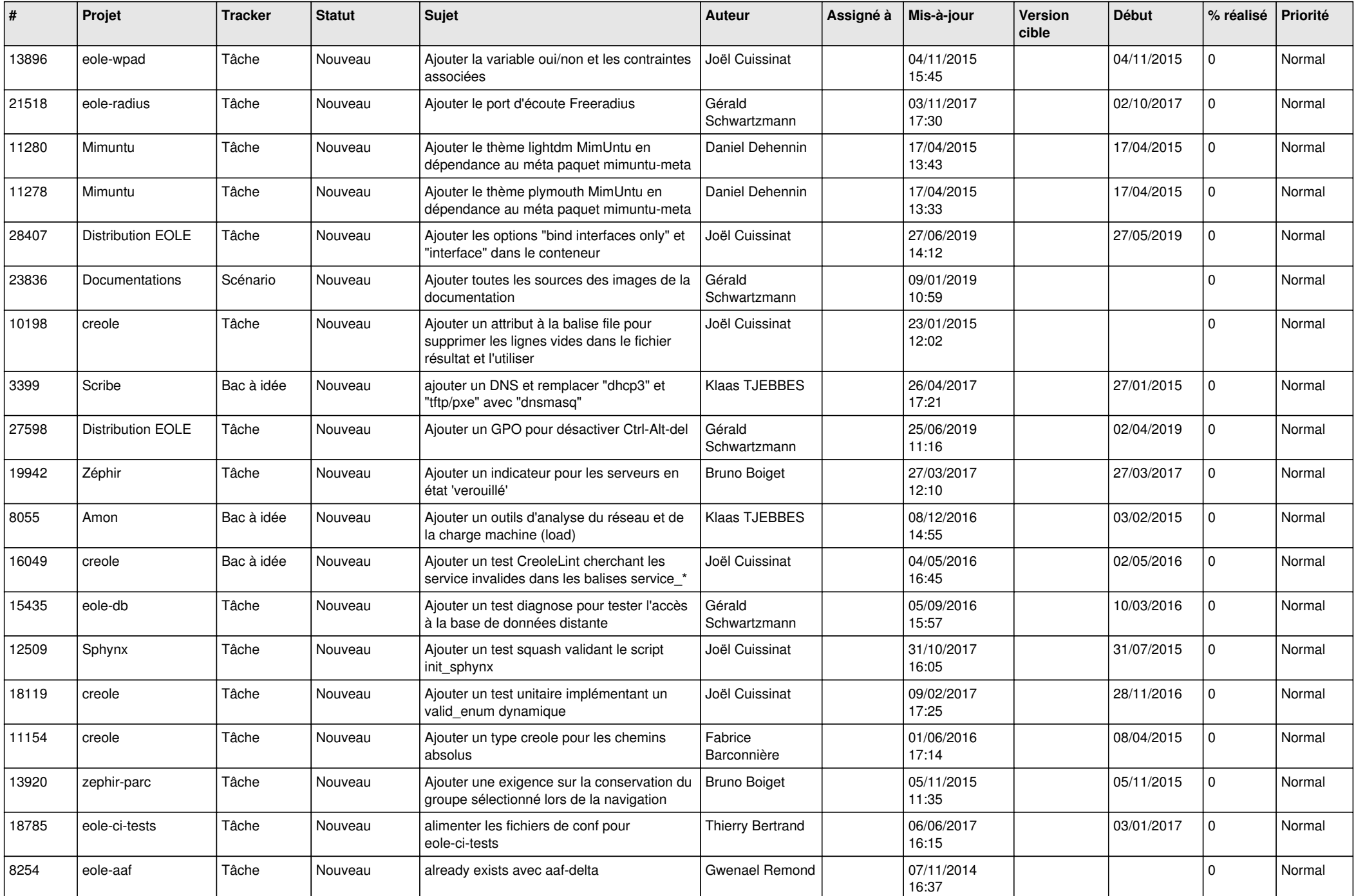

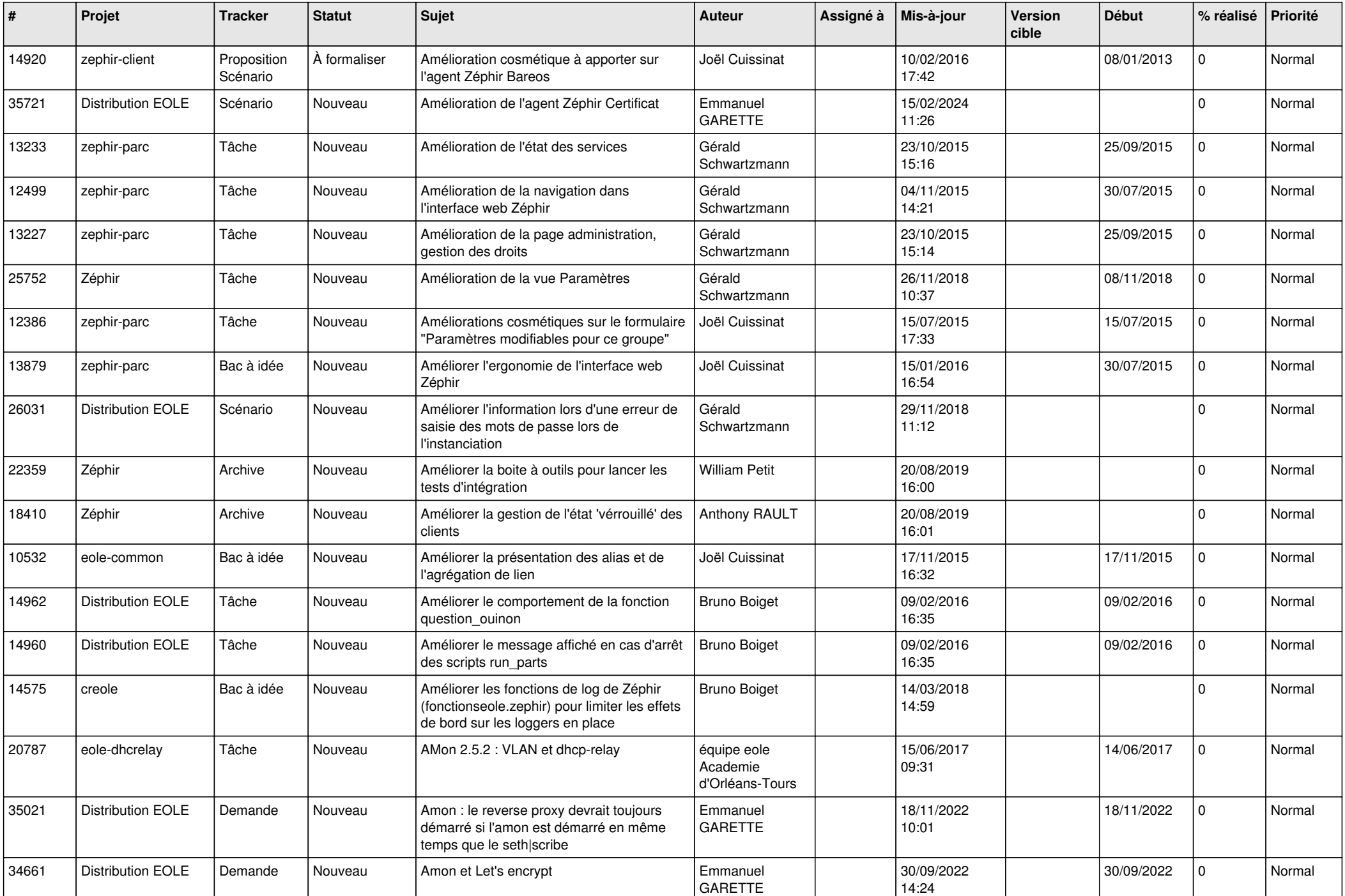

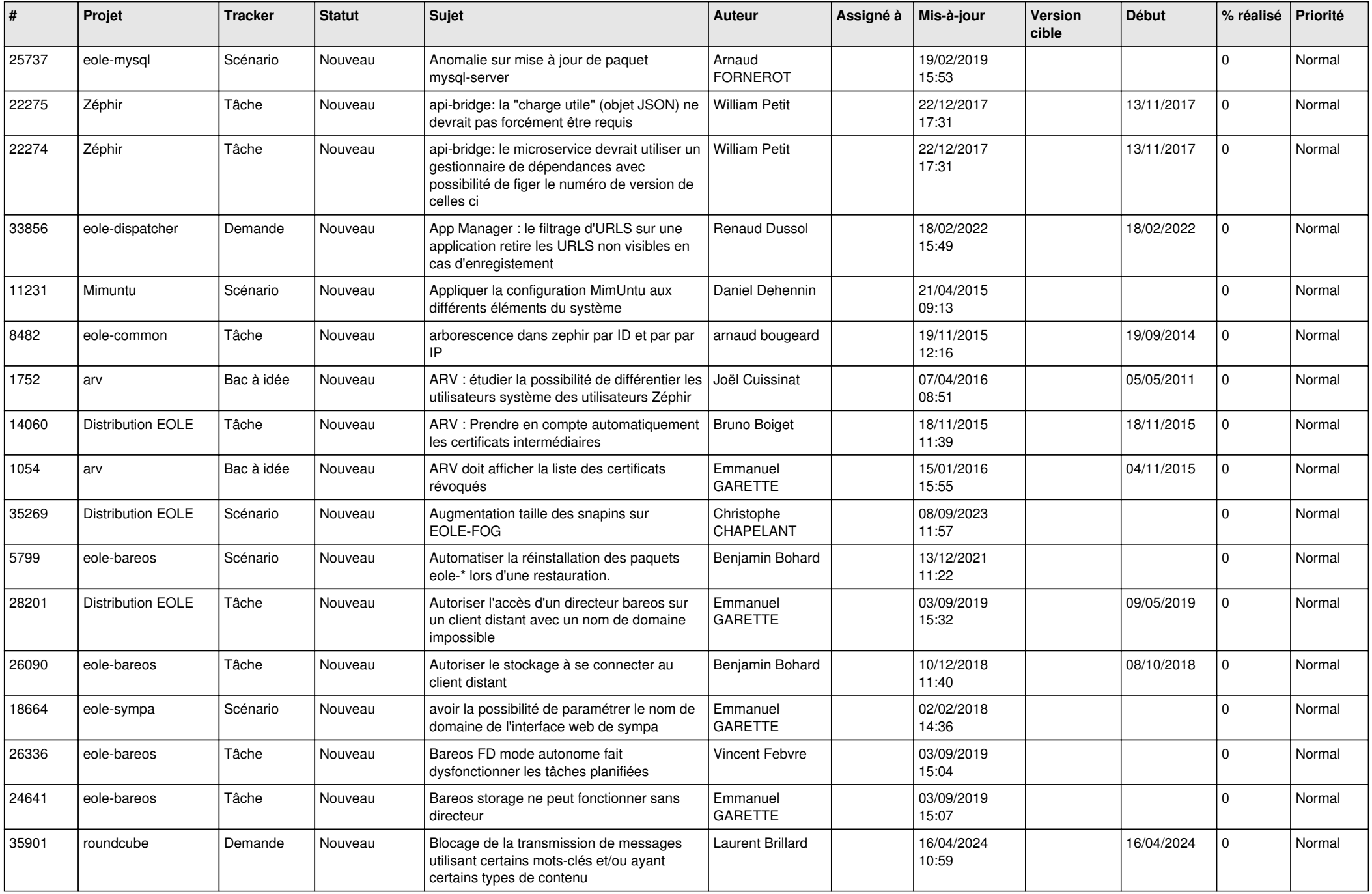

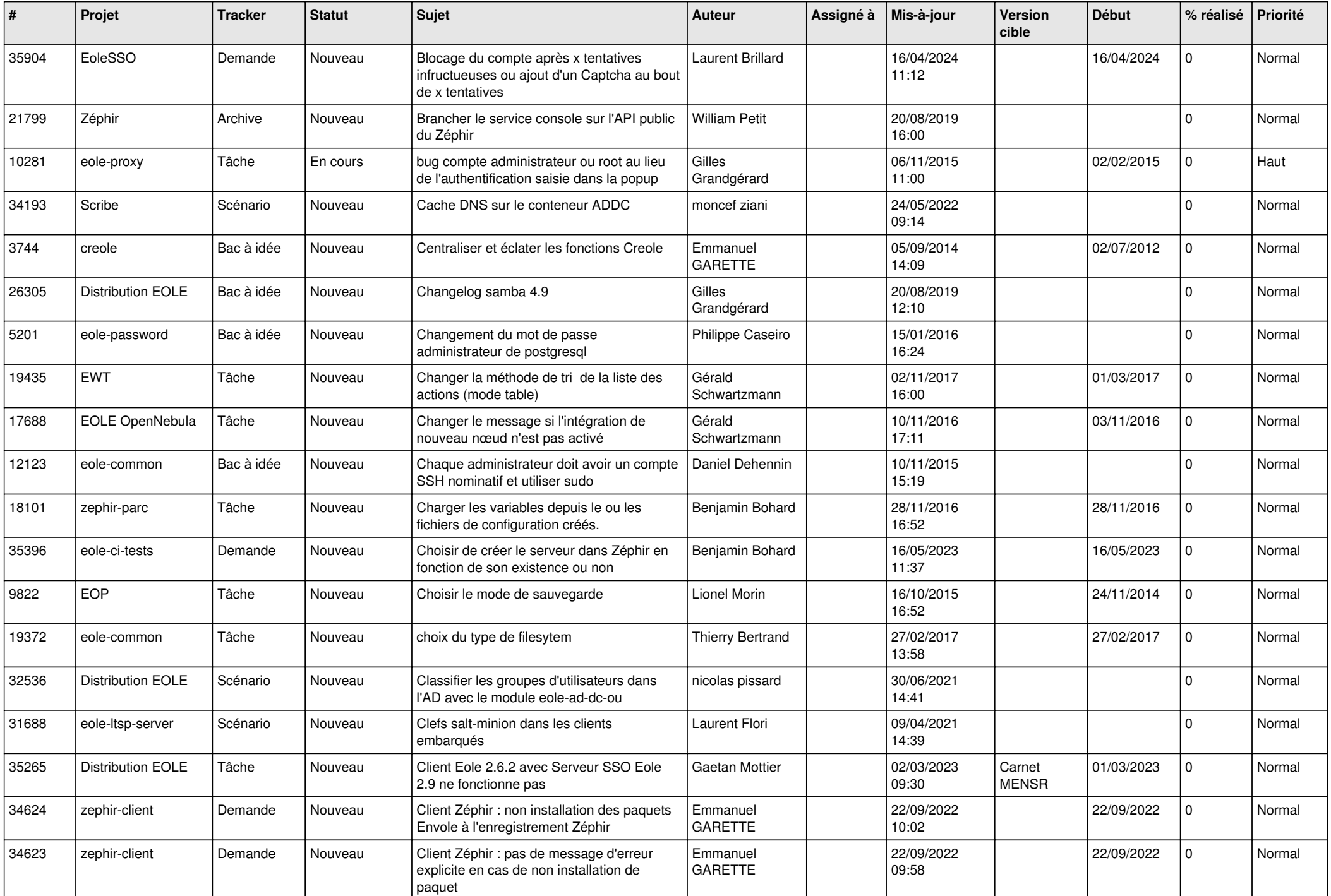

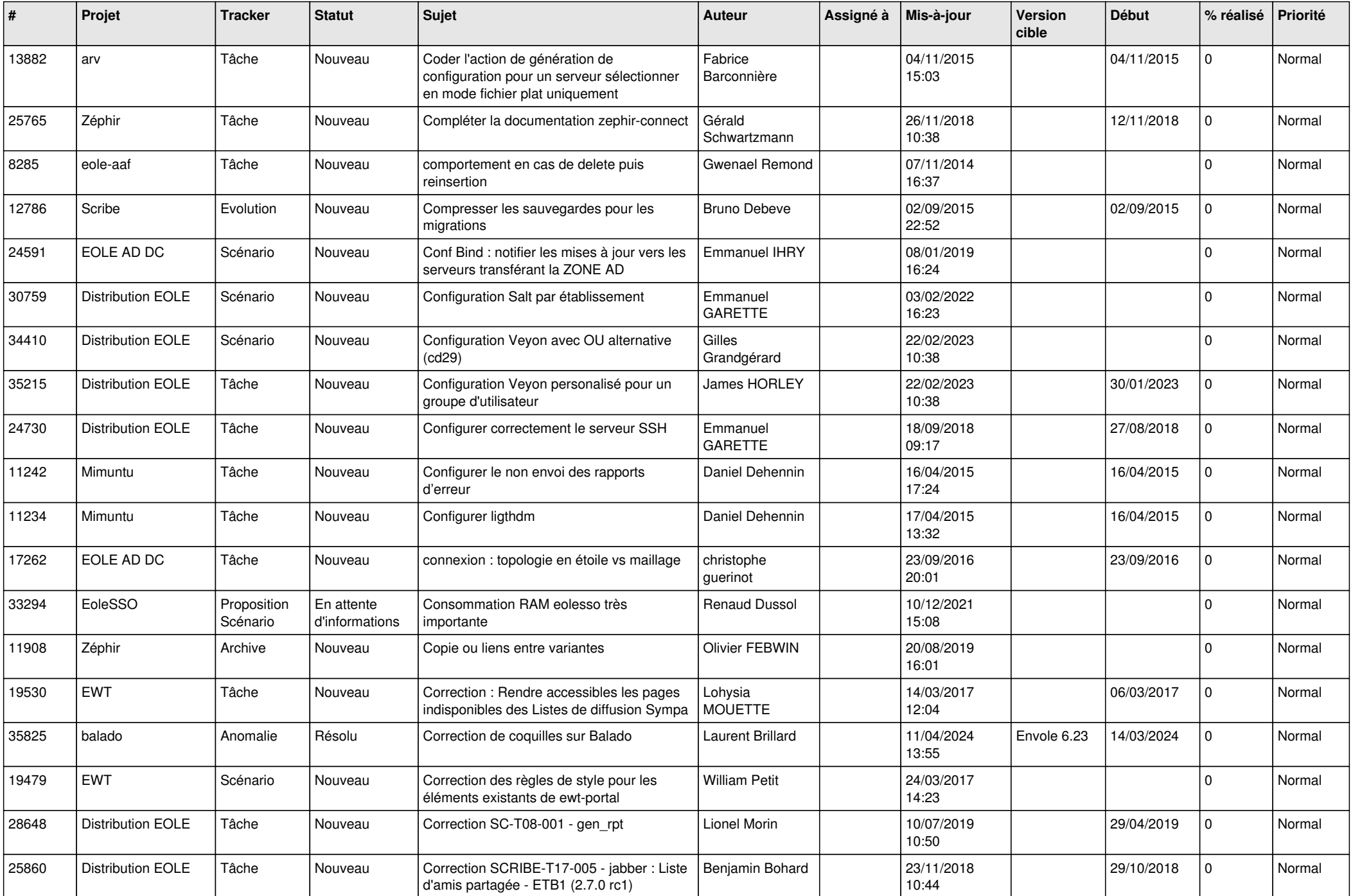

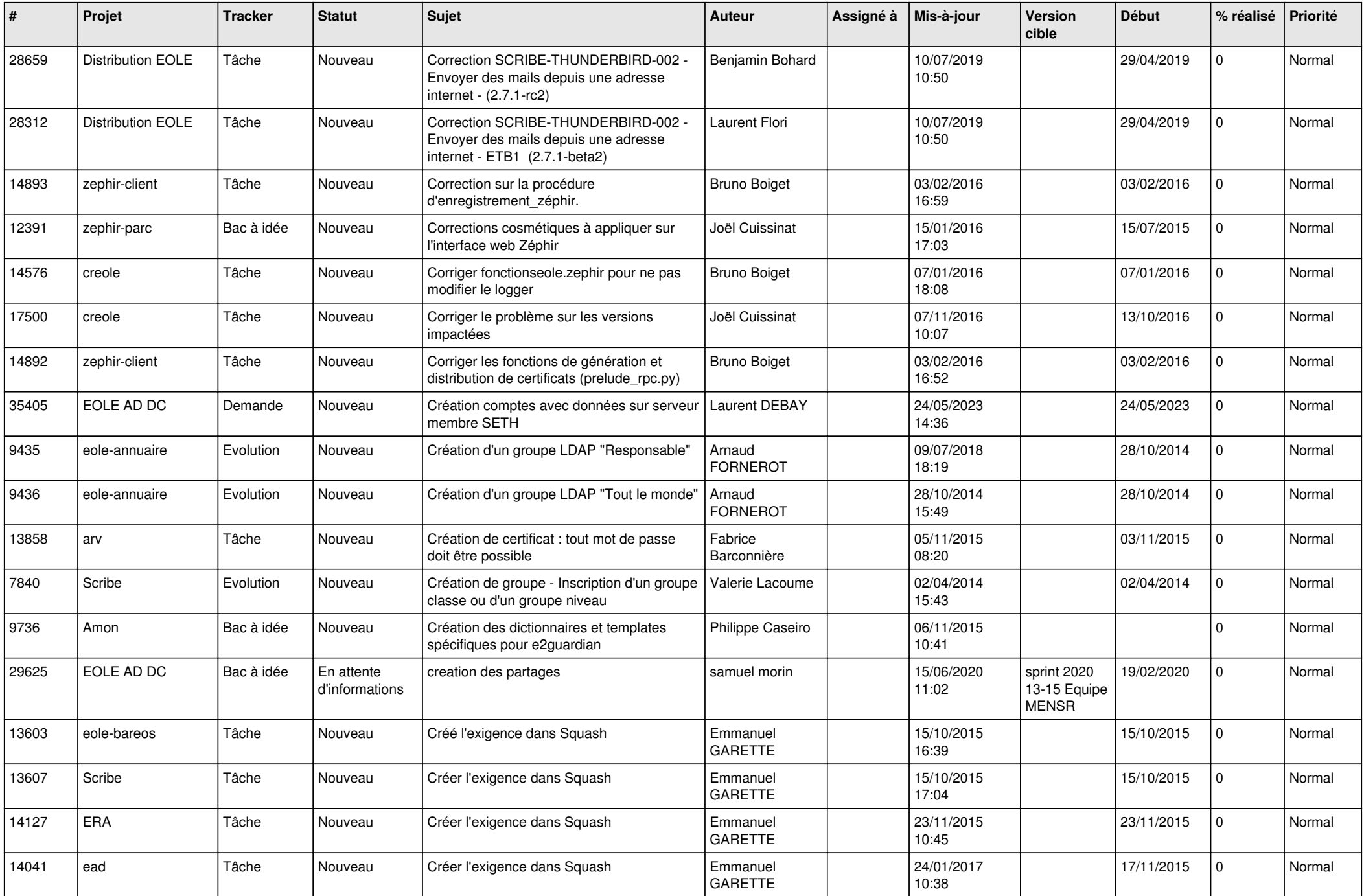

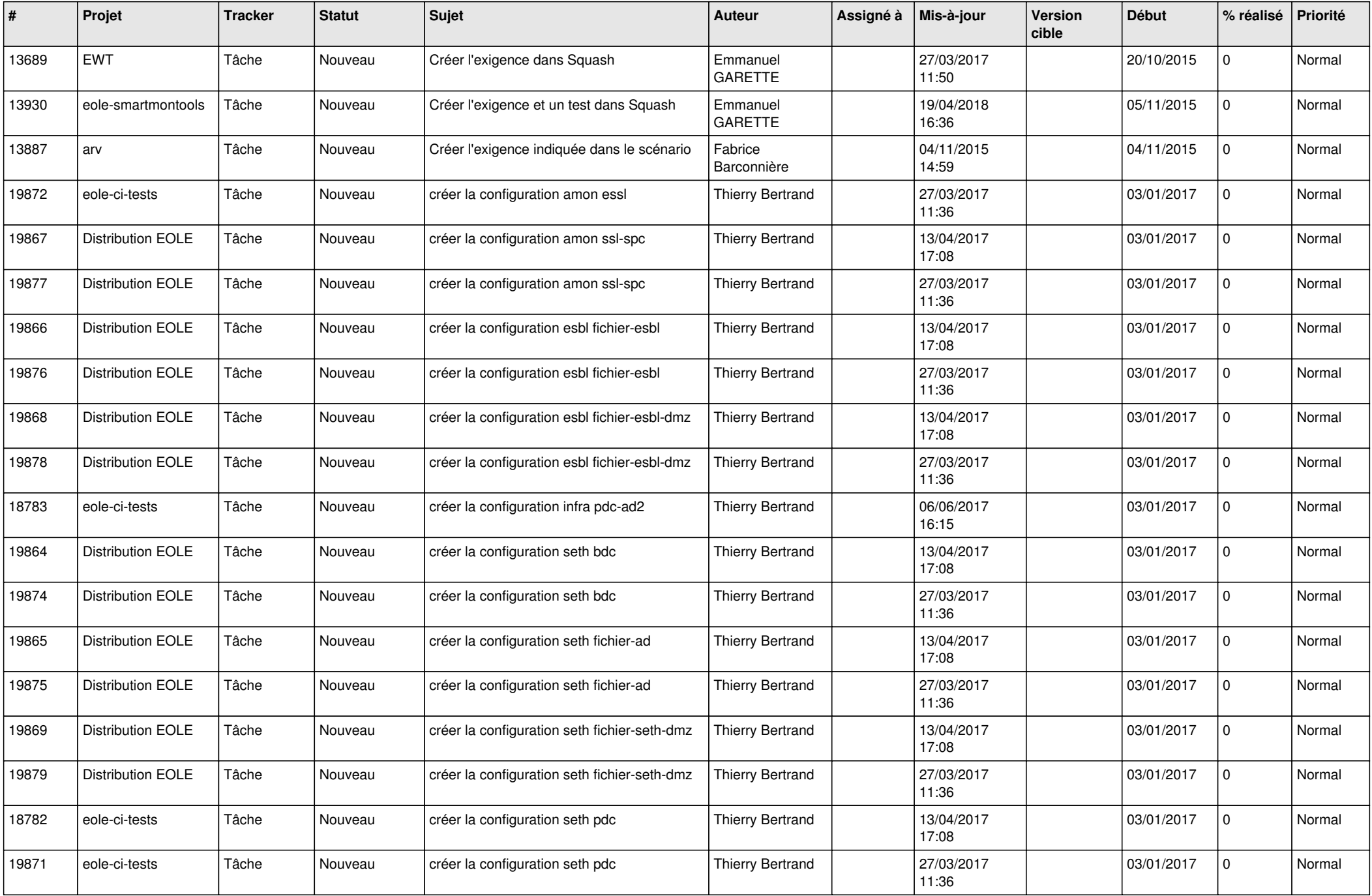

![](_page_9_Picture_572.jpeg)

![](_page_10_Picture_583.jpeg)

![](_page_11_Picture_545.jpeg)

![](_page_12_Picture_551.jpeg)

![](_page_13_Picture_553.jpeg)

![](_page_14_Picture_565.jpeg)

![](_page_15_Picture_571.jpeg)

![](_page_16_Picture_543.jpeg)

![](_page_17_Picture_556.jpeg)

![](_page_18_Picture_567.jpeg)

![](_page_19_Picture_539.jpeg)

![](_page_20_Picture_576.jpeg)

![](_page_21_Picture_572.jpeg)

![](_page_22_Picture_561.jpeg)

![](_page_23_Picture_585.jpeg)

![](_page_24_Picture_562.jpeg)

![](_page_25_Picture_555.jpeg)

![](_page_26_Picture_574.jpeg)

![](_page_27_Picture_369.jpeg)

**...**